### **Inhalt**

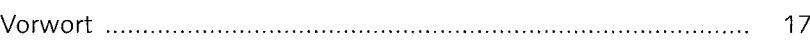

### **1 Die richtige Vorbereitung**

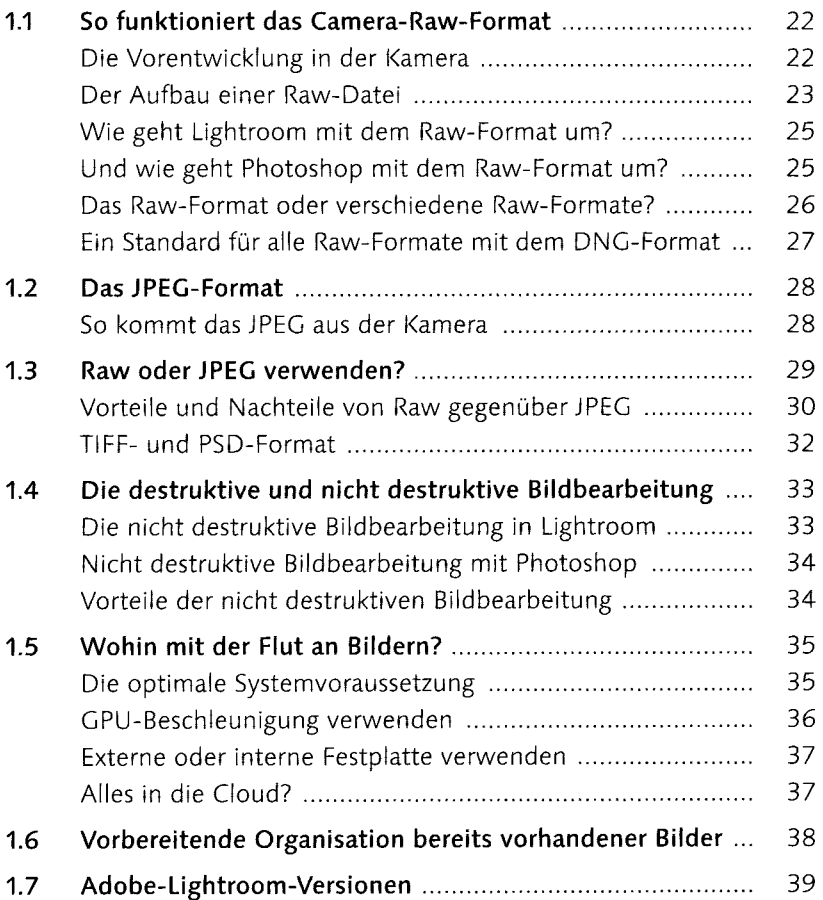

### **2 Die Arbeitsoberfläche von Lightroom**

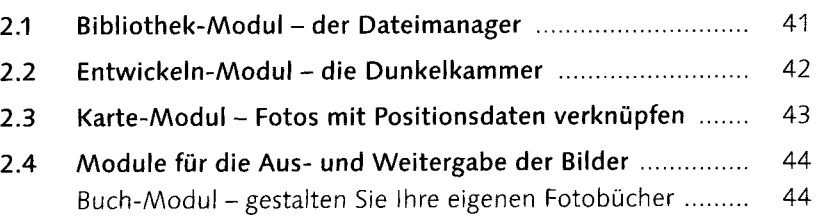

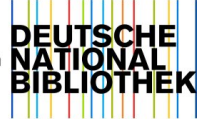

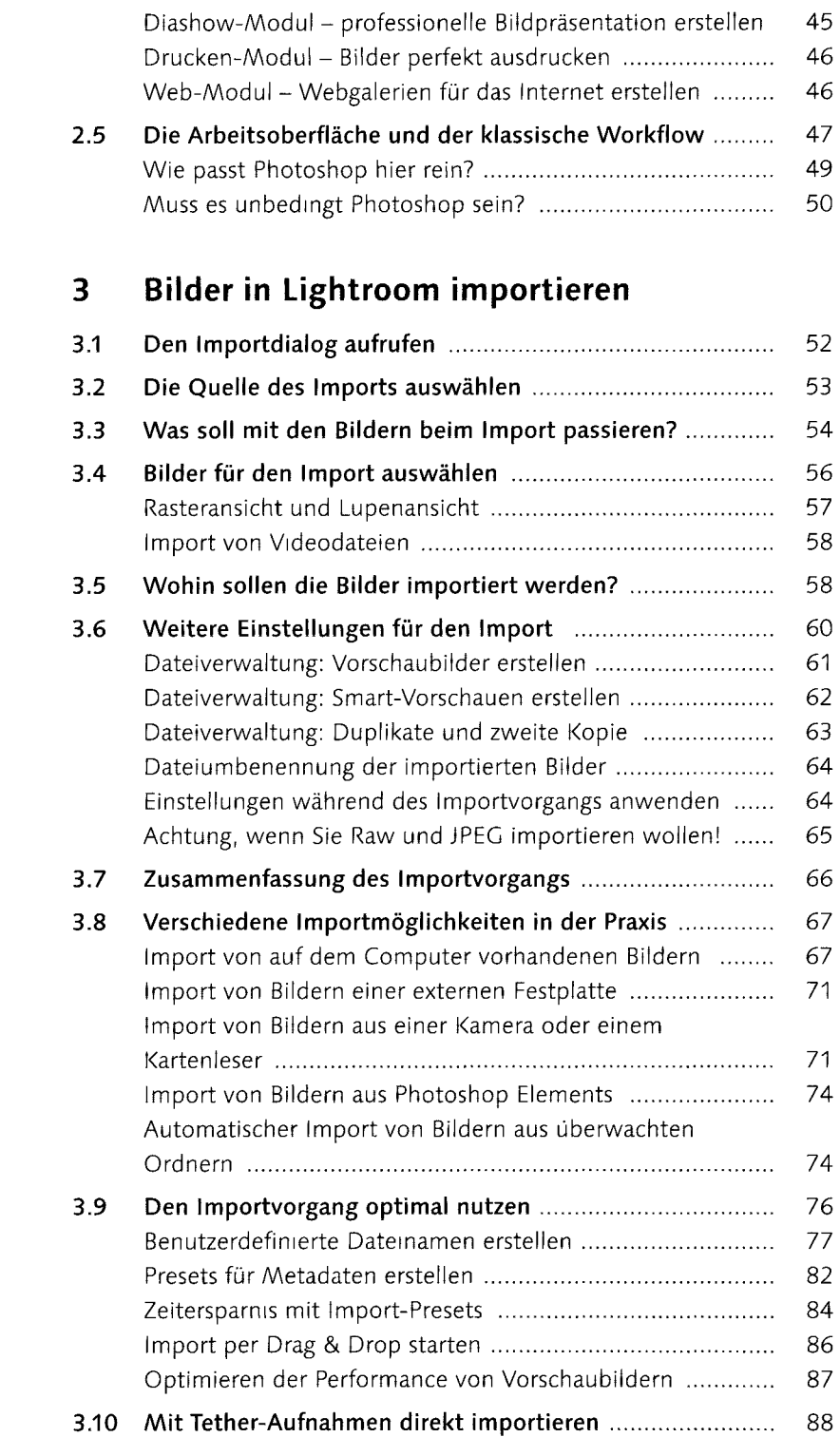

# **4 Die Bibliothek von Lightroom**

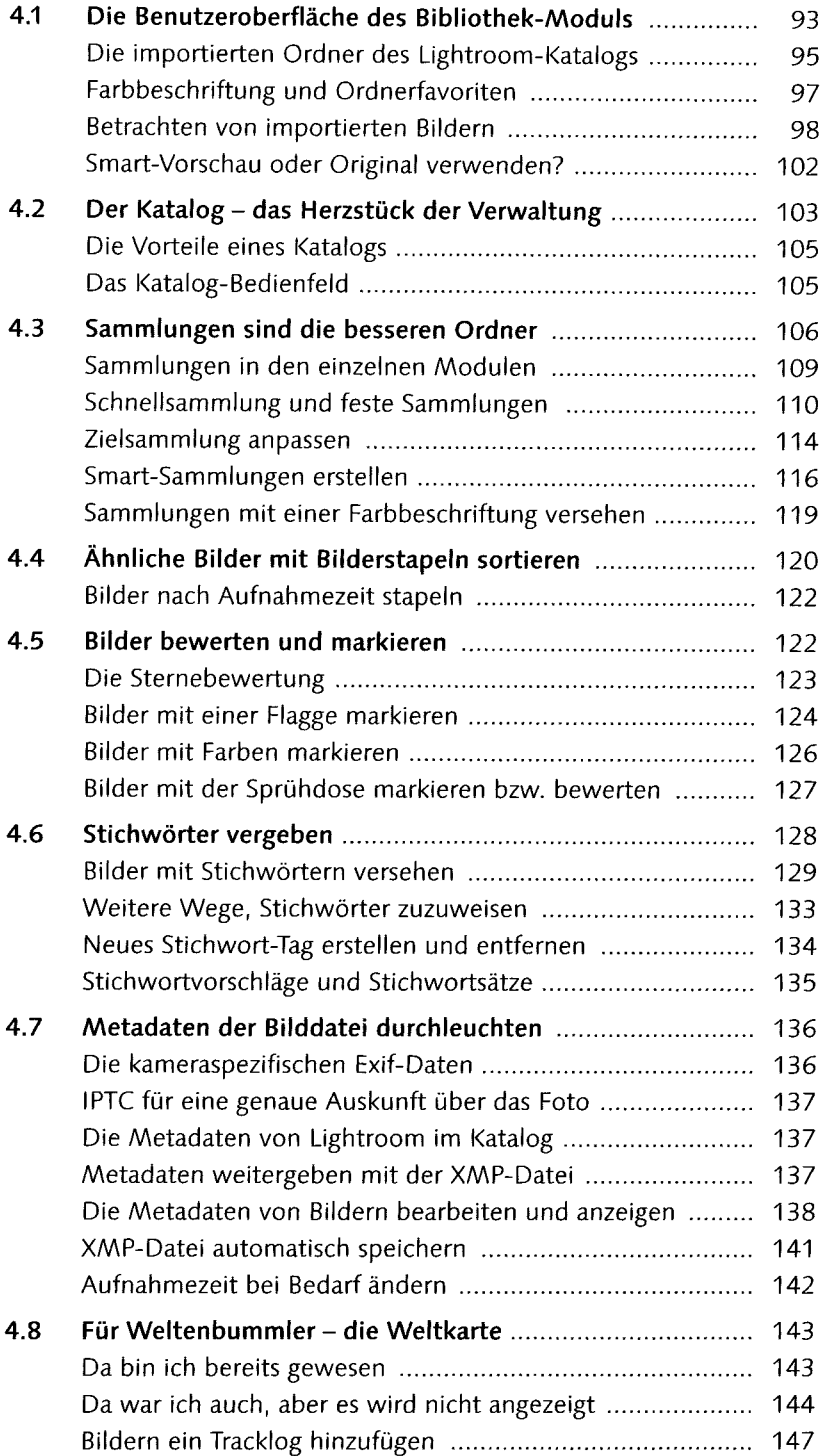

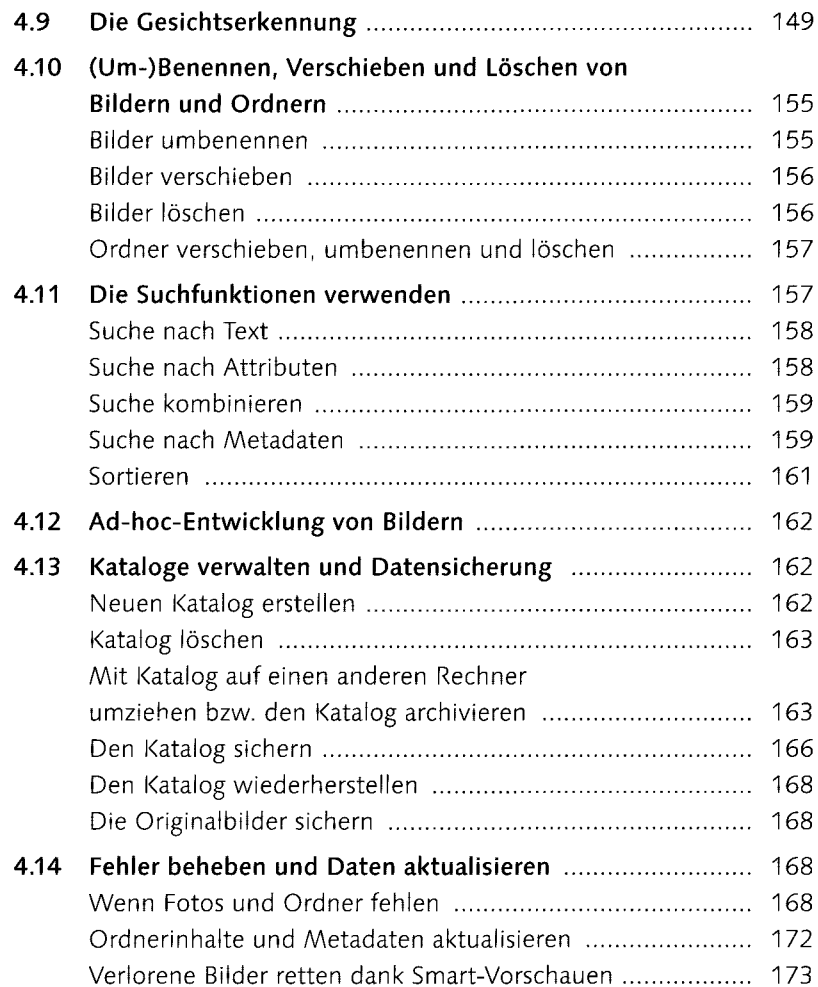

## **5 Grundlegende Entwicklung von Bildern**

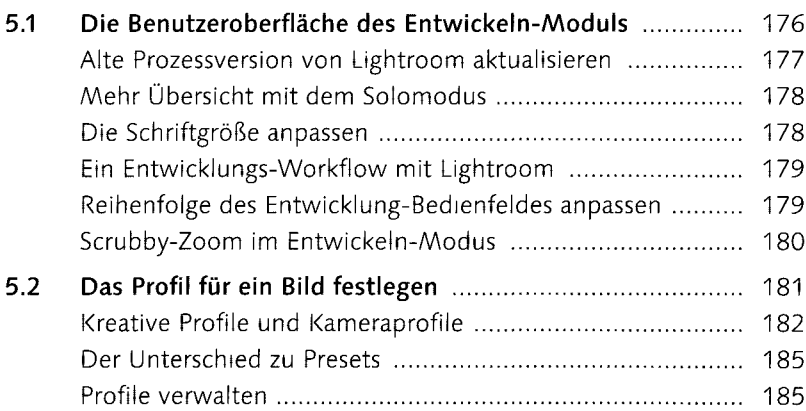

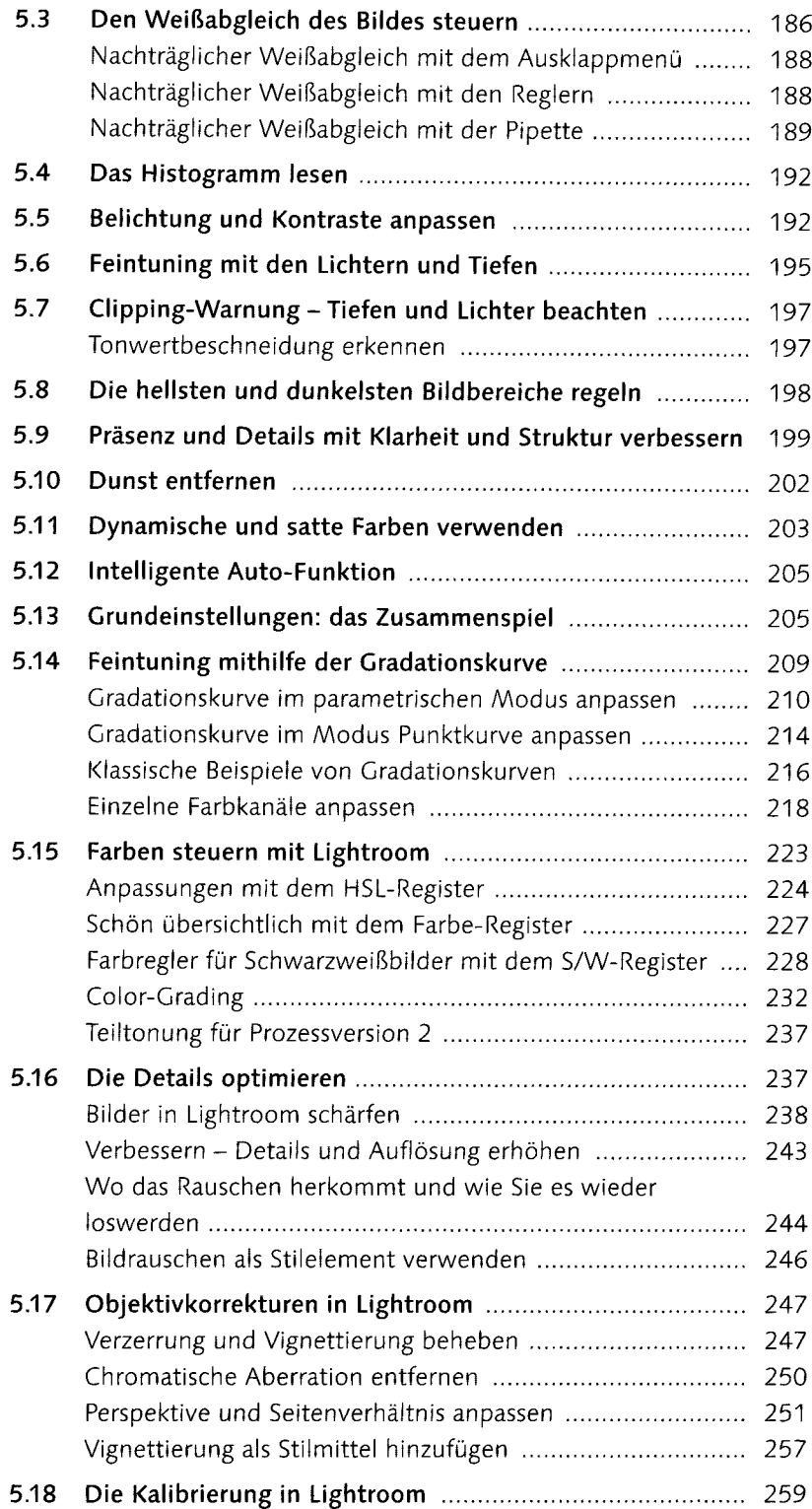

## **6 Wichtige Entwickeln-Funktionen**

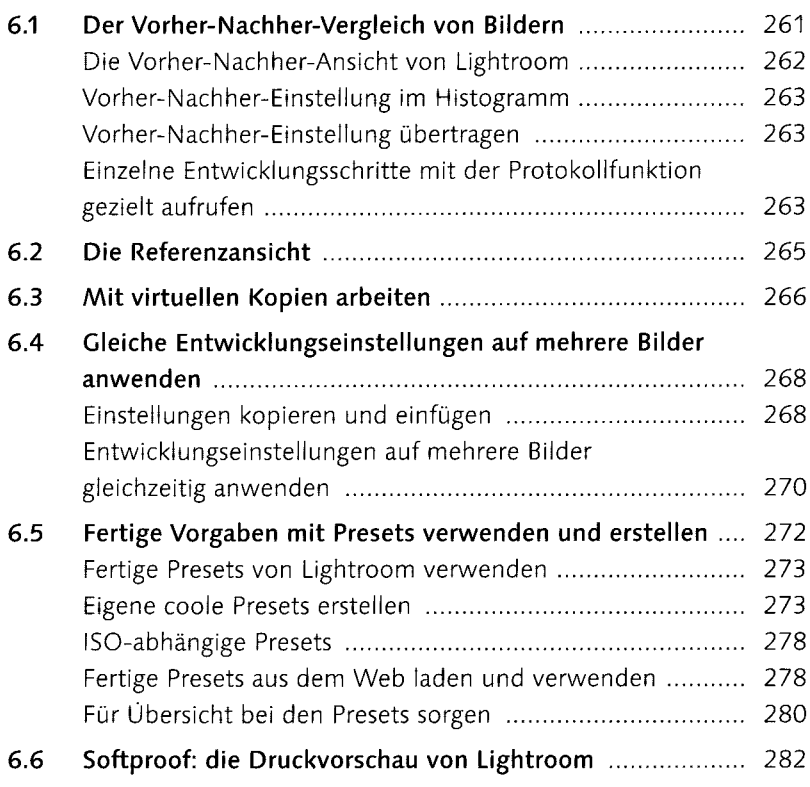

### **7 Die Werkzeuge von Lightroom verwenden**

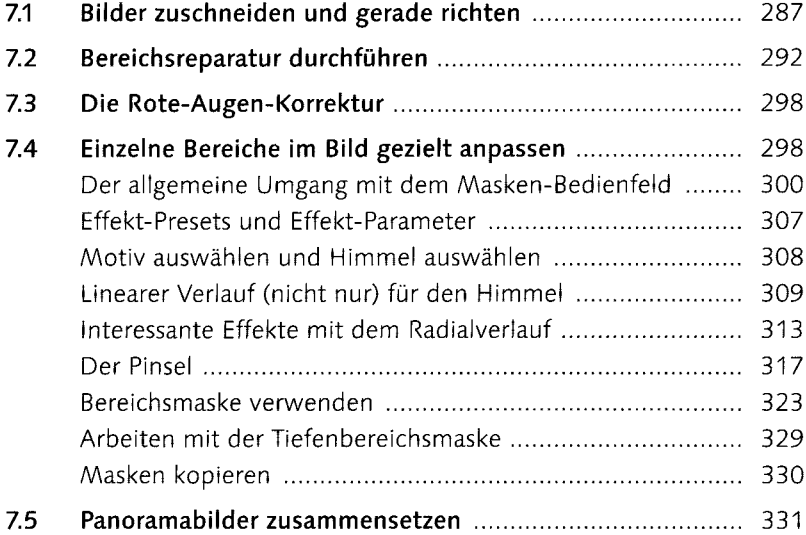

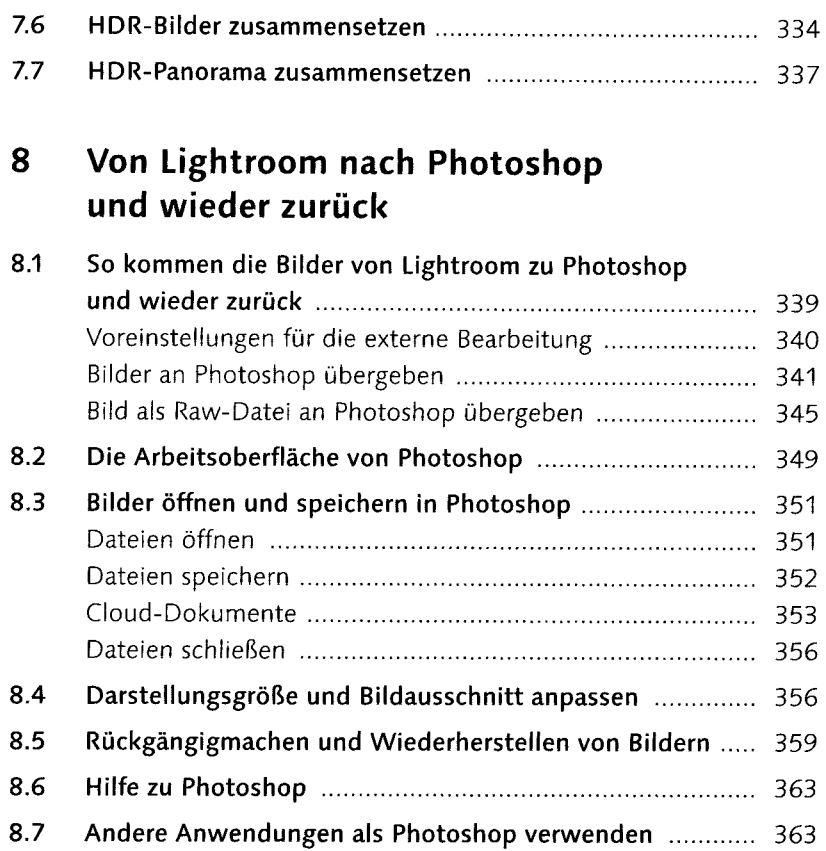

## **9 Arbeiten, für die Sie Photoshop brauchen**

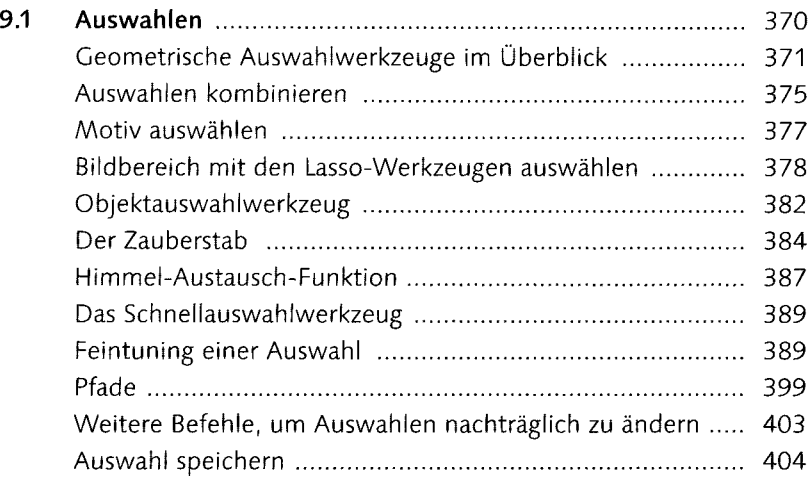

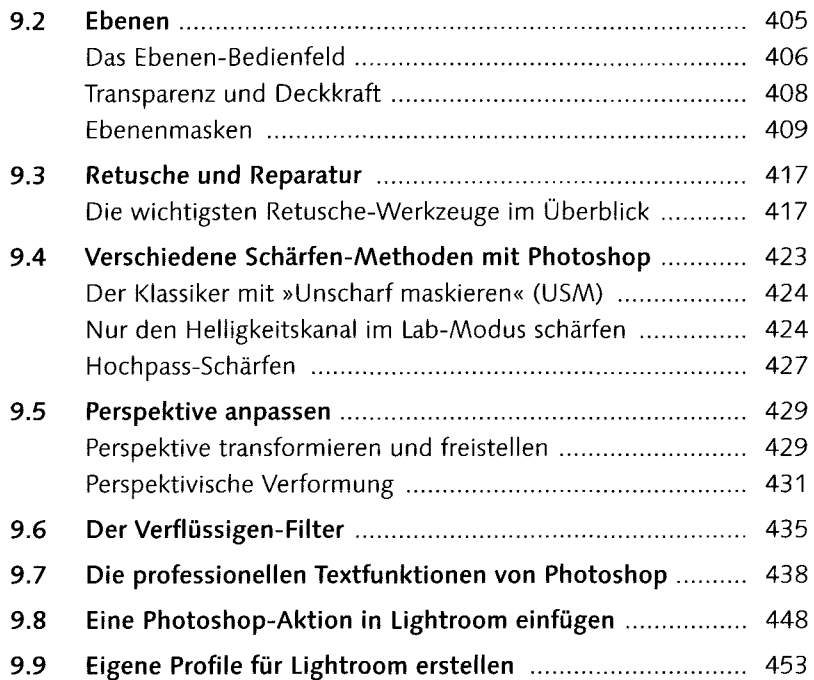

#### **10 Weitere nützliche Funktionen von Photoshop**

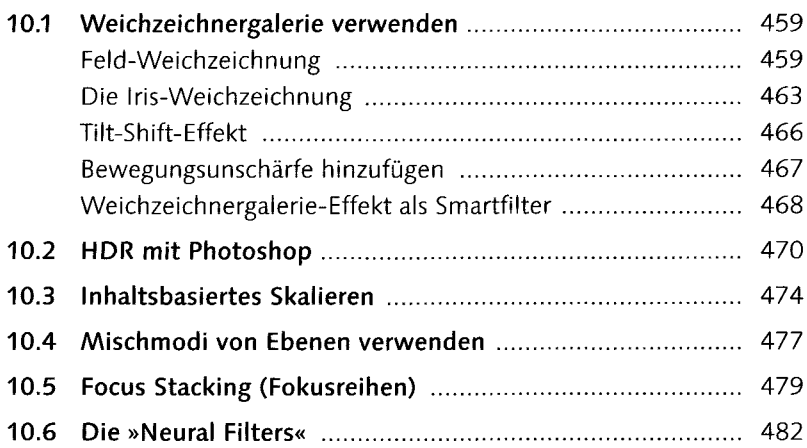

### **11 Photoshop auf dem iPad**

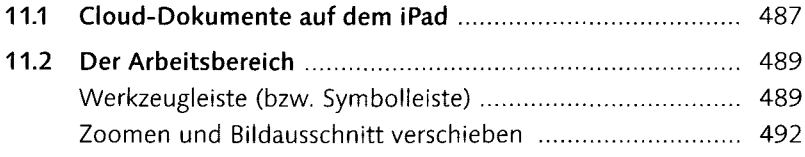

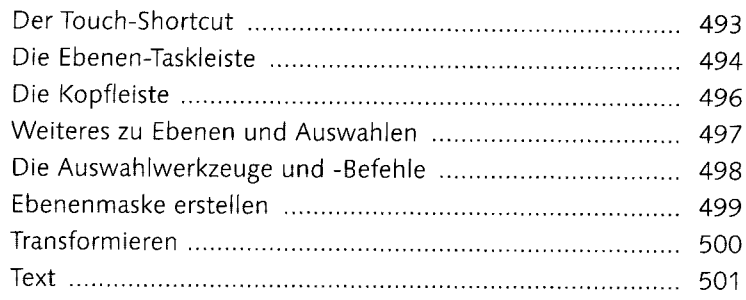

#### **12 Bilder exportieren**

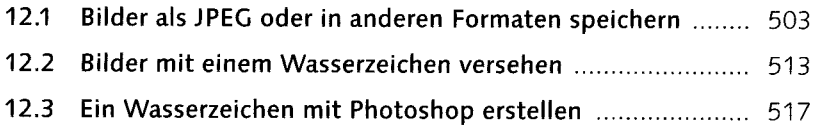

### **13 Aus- und Weitergabe für den Druck**

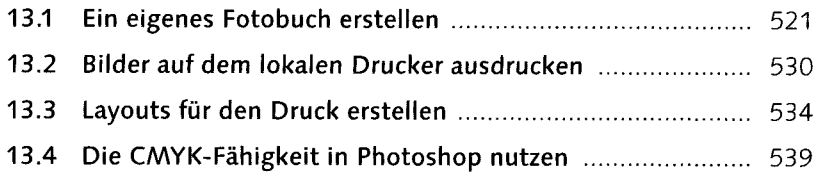

#### **14 Aus- und Weitergabe für den Bildschirm und das Web**

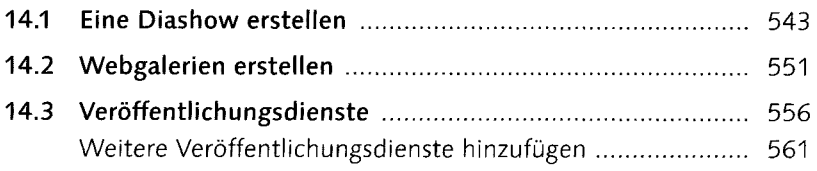

### **15 Lightroom für die Cloud**

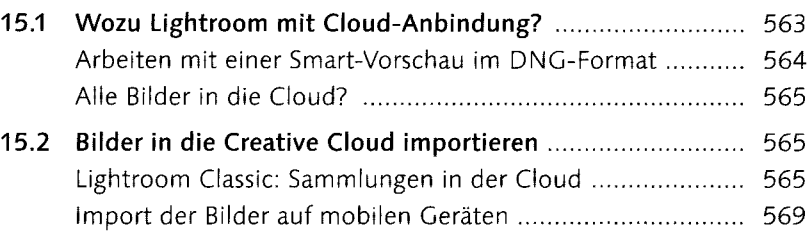

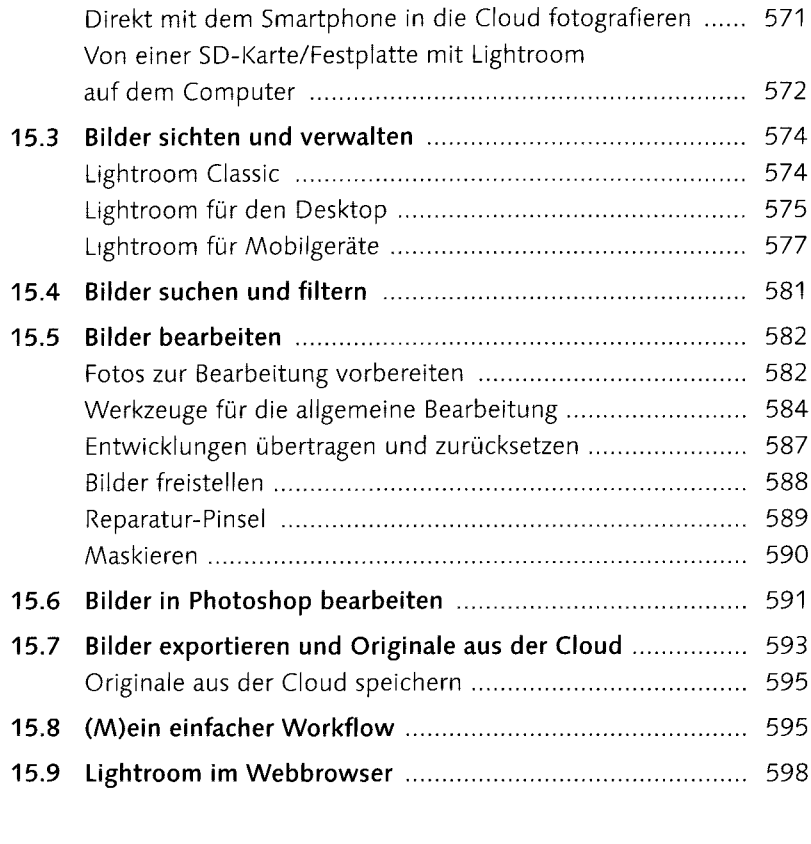

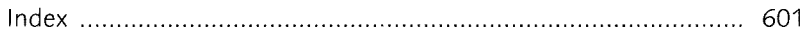